# Package 'geoscale'

May 14, 2015

Type Package Title Geological Time Scale Plotting Version 2.0 Date 2015-05-12 Author Mark A. Bell <mark.bell521@gmail.com>. Maintainer Mark A. Bell <mark.bell521@gmail.com> Description Function for adding the geological timescale to bivariate plots. License GPL  $(>= 2)$ LazyData yes LazyLoad yes ByteCompile yes NeedsCompilation no Repository CRAN Date/Publication 2015-05-14 01:37:51

# R topics documented:

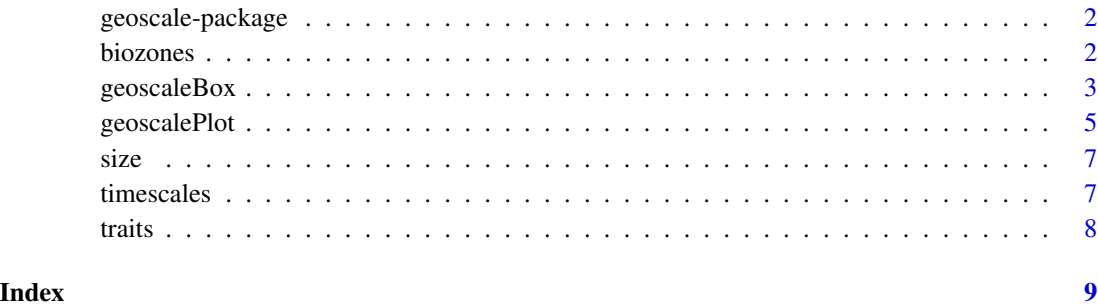

<span id="page-1-0"></span>

# Description

Functions for plotting time-series and distributions data against the international geological time scale.

#### Details

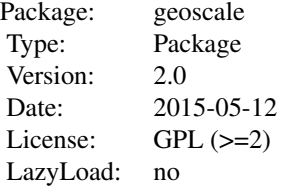

#### Author(s)

Mark A. Bell <mark.bell521@gmail.com>

#### References

Gradstein, F. M., Ogg, J. M., and Schmitz, M., 2012, A geologic time scale, Boston, USA, Elsevier.

# Examples

```
data(traits)
attach(traits)
```
geoscalePlot(age,trait,boxes="Age",ts.col=TRUE,scale="Period",type="l")

biozones *Ammonite biozone ages for the Upper Cretaceous*

#### Description

This dataset provides the lower and upper ages of ammonite biozones between the Turonian and the Maastrichtian.

# <span id="page-2-0"></span>geoscaleBox 3

#### Usage

data(biozones)

# Format

A matrix of 50 biozonal ages.

#### Source

Hardenbol, J., Thierry, J., Farley, M. B., Jacquin, T., Graciansky, P.-C., and Vail, P. R., 1998, Mesozoic and Cenozoic sequence chronostratigraphic framework of European basins, in Graciansky, P.- C., Hardenbol, J., Jacquin, T., and Vail, P. R., eds., Mesozoic and Cenozoic sequence stratigraphy of European basins, Volume 60: Tulisa, OK, Society of Economic Palaeontologists and Mineralogists (SEPM) Special Publications, p. 3-14.

geoscaleBox *Geological box plots.*

#### Description

Plots a series of box plots against the geological time-scale.

#### Usage

```
geoscaleBox(data, ages, units = c("Age", "Epoch", "Period"),
tick.scale = "myr", boxes = "Age", abbrev, cex.age = 0.3, cex.ts = 0.4,
cex.pt = 1, age.lim= NULL, data.lim = NULL, box.width=1, user.scale,
ts.col = TRUE, ts.width = 0.3, label,vers="ICS2015",no.axis=FALSE,
notch=FALSE,log=FALSE, color,direction ="horizontal",erotate,arotate,urotate,...)
```
## Arguments

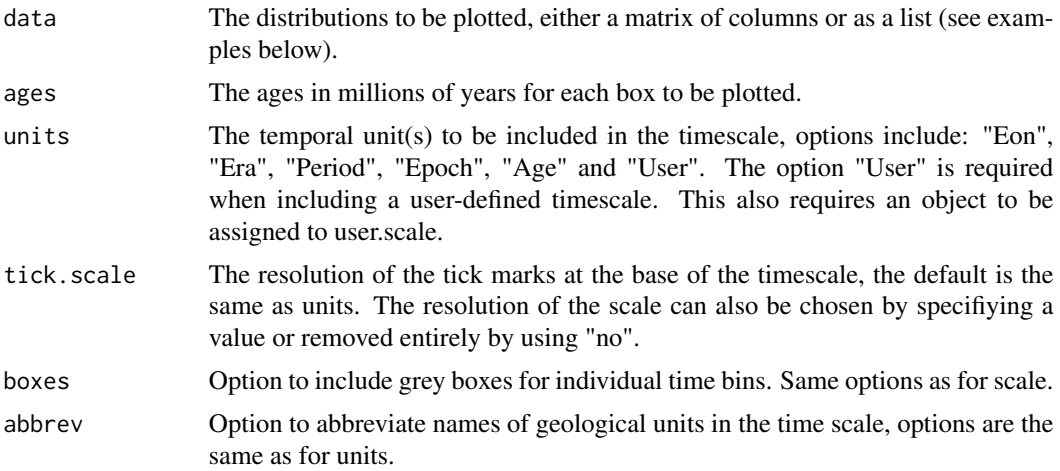

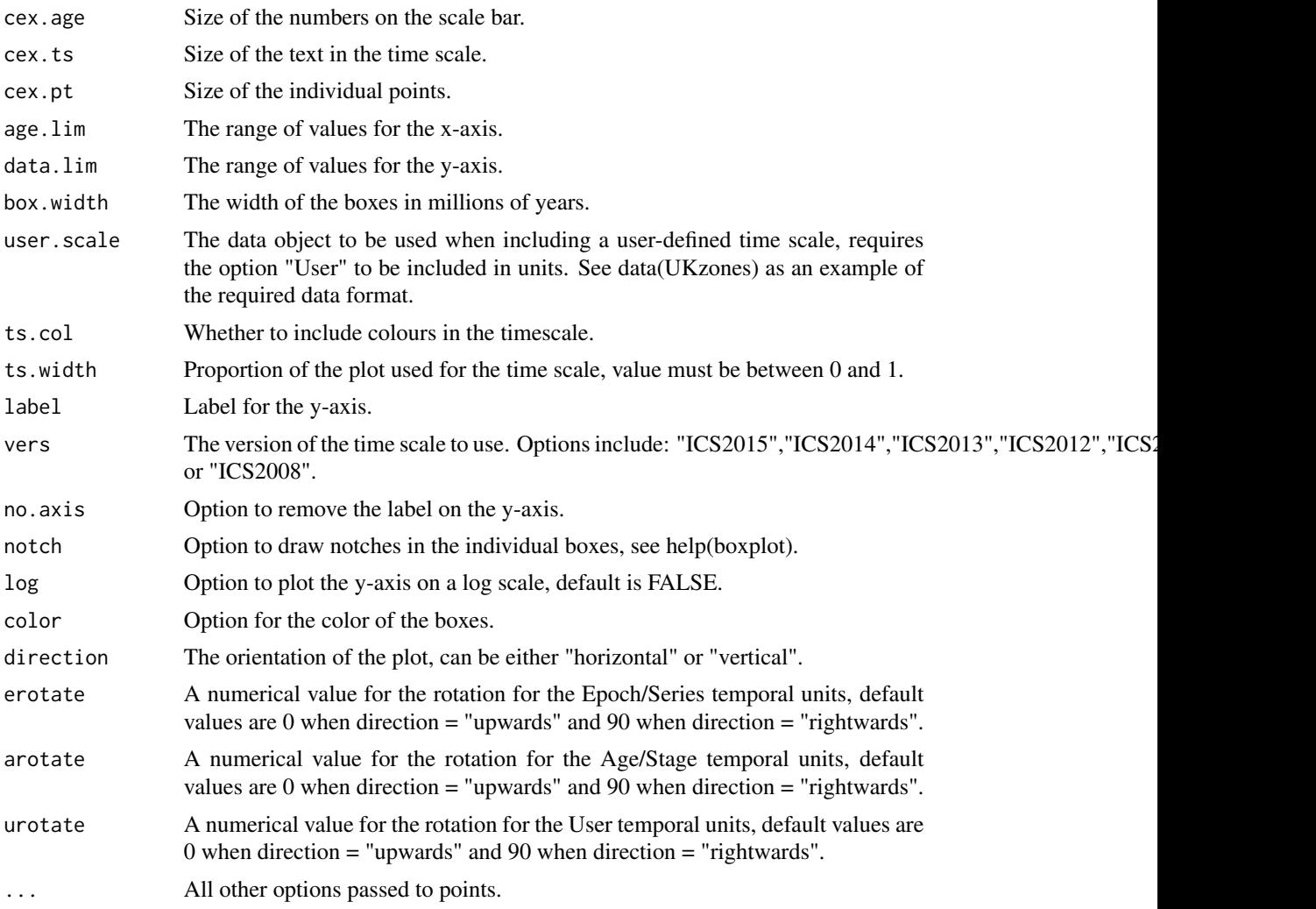

# Author(s)

Mark A. Bell <mark.bell521@gmail.com>

# Examples

```
## Plotting data from a matrix
 data1 <- matrix(ncol=10,nrow=30,data=runif(30,0,100))
 ages <- seq(10,100,10)
   geoscaleBox(data1,ages,boxes="Age",pch=19,box.width=2)
## Plotting data from a list
 data2 <- vector("list",10)
 for(d in 1:length(data2)){
```
# <span id="page-4-0"></span>geoscalePlot 5

```
data2[[d]] <- runif(30,0,100)
 }
ages <- seq(10,100,10)
    geoscaleBox(data2,ages,boxes="Age",pch=19,box.width=2)
## Example dataset
data(size)
 ages <- as.numeric(colnames(size))
  geoscaleBox(data=size,ages=ages,pch=19,boxes="Age")
# Plotting on a log scale
  geoscaleBox(data=size,ages=ages,pch=19,boxes="Age",log=TRUE)
```
geoscalePlot *Geological time scale plotting.*

# Description

Plots two variables and includes the geological time-scale with a number of possible scales.

#### Usage

```
geoscalePlot(ages,data,units=c("Age","Epoch","Period"),
  tick.scale="myr",boxes="Age",abbrev, cex.age=0.3,cex.ts=0.4,cex.pt=1,
  age.lim=NULL,data.lim=NULL,user.scale,ts.col=TRUE,ts.width=0.3,label,
 vers="ICS2015", no.axis=FALSE, direction="horizontal", erotate, arotate,
  urotate,...)
```
#### Arguments

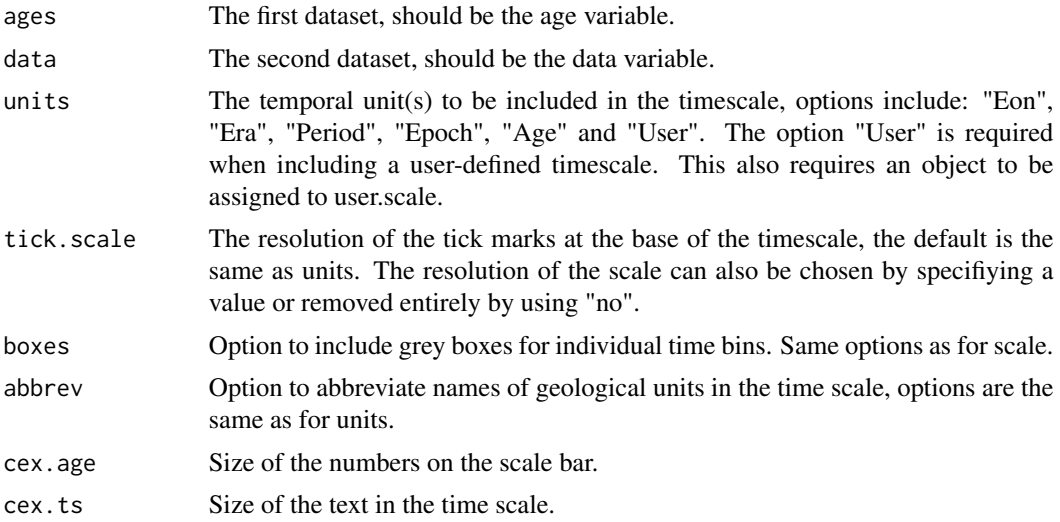

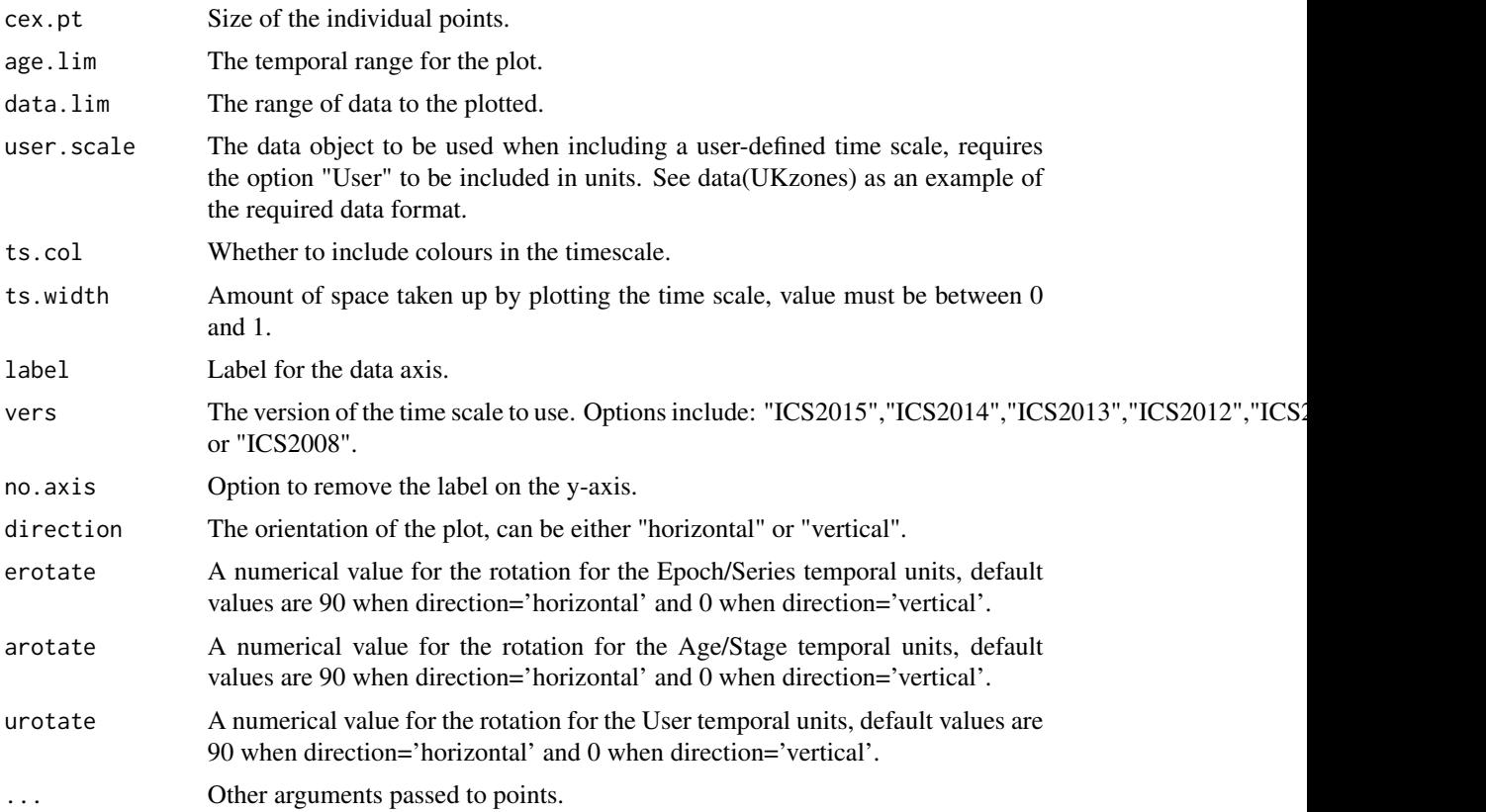

### Author(s)

Mark A. Bell <mark.bell521@gmail.com>

# Examples

### Basic plots

data(traits) attach(traits) ## 1. A simple bivariant plot geoscalePlot(age,trait) ## 2. Including the entire time scale geoscalePlot(age,trait,units=c("Eon","Era","Age","Epoch","Period"),type="l") ## 3. Including abbreviations in the time scale # (a) For one or more temporal units geoscalePlot(age,trait,units=c("Eon","Era","Age","Epoch","Period"),type="l", abbrev=c("Age","Epoch")) # (b) For all temporal units geoscalePlot(age,trait,units=c("Eon","Era","Age","Epoch","Period"),type="l",

```
abbrev=c("All"))
## 4. Rotating names in the time scale
 geoscalePlot(age,trait,units=c("Eon","Era","Age","Epoch","Period"),type="l",
  erotate=45)
### Including a user defined timescale
data(traits)
attach(traits)
 data(biozones)
geoscalePlot(age,trait,boxes="User",user.scale=biozones,type="o",
units=c("Age","Period","User"),xlim=c(65,95),tick.scale="User")
```
size *Body-size data from trilobite specimens*

#### Description

This dataset contains the measurements of trilobite specimens from the Cambrian and Ordovician. Each column represents a geological Stage.

#### Usage

```
data(timescales)
```
### Format

A matrix of geological stages for the Cambrian and Ordovician containing measurements of trilobite specimens.

#### Source

Bell, M, 2009, unpublished PhD Thesis, University of Bristol.

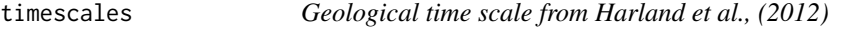

# Description

This dataset provides the geological ages for the entire geological timescale from Gradstein (2012) along with the RGB colour values used in the current version.

#### Usage

data(timescales)

# <span id="page-7-0"></span>Format

A matrix of first and last datums along with RBG values for each geological time period.

#### Source

Gradstein, F. M., Ogg, J. M., and Schmitz, M., 2012, A geologic time scale, Boston, USA, Elsevier.

traits *A time-series for one trait.*

# Description

A set of randomly generated trait values along with their associated geological ages.

# Usage

data(traits)

## Format

A matrix of 30 trait values and geological ages.

# <span id="page-8-0"></span>Index

```
∗Topic datasets
    biozones, 2
    size, 7
    timescales, 7
    traits, 8
∗Topic time-series,plot
    geoscale-package, 2
    geoscaleBox, 3
    geoscalePlot, 5
```

```
biozones, 2
```

```
geoscale (geoscale-package), 2
geoscale-package, 2
geoscaleBox, 3
geoscalePlot, 5
```
size, [7](#page-6-0)

timescales, [7](#page-6-0) traits, [8](#page-7-0)